# PASSTCERT QUESTION & ANSWER

Higher Quality
Better Service!

We offer free update service for one year HTTP://WWW.PASSTCERT.COM

**Exam** : **HP2-T25** 

Title : Servicing HP Rack-Tower

**Server Solutions** 

Version: Demo

- 1. What does adding the battery or flash backed cache upgrade NOT enable?
- A. RAID 60 migration
- B. array expansion
- C. logical drive extension
- D. stripe size migration

Answer: A

- 2.An engineer needs to add two Extended Runtime Modules (ERM) on an existing HP R7000 UPS. How does the engineer need to configure the R7000 UPS with the extra available battery runtime?
- A. In HP Power Manager, log on and click on the Setup tab to update the number of ERMs.
- B. In HP Power Protector, log on and click on the R7000. Configure the power source and update the number of ERMs.
- C. Use the OCP of the R7000 and configure the R7000 with two extra ERMs.
- D. Connect the sense and ERM cable from the first ERM to the UPS and from the second ERM to the first ERM. The R7000 will update the number of ERMs automatically.

Answer: D

## 3.HOTSPOT

Match each Smart Array controller rebuild rate with its description.

A customer does not want to wait long for a rebuild of a failed drive, but also does not want a high system performance penalty.

A customer wants to minimize the time that the drive array is in degraded state.

Low Medium High

Low Medium High

A rebuild of a failed drive may not impact the system performance.

Low Medium High

# Answer:

A customer does not want to wait long for a rebuild of a failed drive, but also does not want a high system performance penalty.

Low Medium High

High

A customer wants to minimize the time that the drive array is in degraded state.

Low Medium High

A rebuild of a failed drive may not impact the system performance.

Low Medium High

### 4.HOTSPOT

Indicate whether each listed component requires downtime during the DL380p G8 upgrade process.

memory Requires downtime
Does not require downtime

power supply module Requires downtime

Does not require downtime

CPU Requires downtime

Does not require downtime

hard disk Requires downtime

Does not require downtime

FC HBA Requires downtime

Does not require downtime

Answer:

memory Requires downtime

Does not require downtime

power supply module Requires downtime

Does not require downtime

CPU Requires downtime

Does not require downtime

hard disk Requires downtime

Does not require downtime

FC HBA Requires downtime

Does not require downtime

5. What are the upgrade options on HP FlexLOM? (Select two.)

A. 100Mb/s

B. 1 Gb/s

C. 10 Gb/s

D. 100 Gb/s

Answer: BC

6.An engineer is replacing components in a ProLiant server.

When should an ESD strap be used?

- A. An ESD only needs to be used when working in moist environments.
- B. An ESD strap needs to be used when working on uncarpeted floors.
- C. An ESD strap is only needed when static electricity is felt.
- D. An ESD strap is not needed since ESD protection is built into the components.
- E. An ESD must always be used when replacing components.

Answer: E

# 7.HOTSPOT

Match each ProLiant RBSU setting with its description.

When a POST alarm occurs, the ProLiant may not boot until verified by a system operator.

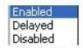

When a POST alarm occurs, the ProLiant must be up and running as fast as possible.

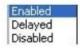

When a POST alarm occurs, the ProLiant must boot by itself, but a system operator monitoring the startup must be able to read the console screen.

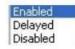

### Answer:

When a POST alarm occurs, the ProLiant may not boot until verified by a system operator = Enable When a POST alarm occurs, the ProLiant must be up and running as fast as possible = Disable When a POST alarm occurs, the ProLiant must boot by itself, but a system operator monitoring the startup must be able to read the console screen = Delayed

8.After starting HP Insight Diagnostics, you want see how the selected tests are progressing. Which tab should you select?

- A. Survey
- B. Status
- C. Test
- D. Diagnose
- E. Help
- F. Log

Answer: B

9.A support engineer needs to replace drives on a ProLiant Gen8 server and must securely erase customer data.

How can this be achieved?

- A. Run the HP System Erase Utility to reset all settings.
- B. Run the HP System Erase Utility to reset RBSU.
- C. Run a third-party disk shredding tool.
- D. Run the HP System Erase Utility to reset all disks.

Answer: C

- 10. What is required by iLO to support Agentless management? (Select two.)
- A. System Location
- B. SNMP Alert Destination
- C. Read Community
- D. Write Community
- E. Trap Community

Answer: BC

11. Your customer's HP Integrity rx2800 i2 server fails to complete self-test.

What can you check to find the root cause of the problem? (Select two.)

- A. Active Health Logs
- B. System Insight Display LEDs
- C. Forward Progress Logs
- D. Early Video Progress Indicators
- E. UEFI Shell info all output

Answer: AB

- 12. While the system is online and the OS is operating, the HP Insight Diagnostics Diagnose feature performs diagnostics testing on which devices?
- A. network interface cards only
- B. memory and processors only
- C. hard drives attached to an HP Smart array Controller and power supplies considered diagnosable
- D. memory, processors, and network interface cards

Answer: C

13.A customer has an HP Integrity rx2800 i2 server with one processor and two memory risers, each with four DIMMs. The customer added an additional memory riser with four memory DIMMs, but cannot see the additional memory at the operating system level. The customer already swapped the first memory riser with the new one, but there is no change.

What could cause this issue?

- A. One of the new DIMMs is faulty.
- B. The new memory riser is faulty.
- C. An additional license is needed for using more than two memory risers.
- D. An additional processor is needed for using more than two memory risers.

Answer: D

14. The system board of an HP Integrity rx2800 i2 server needs to be replaced.

Which statements are correct? (Select two.)

- A. If a Trusted Platform Module (TPM) is installed on the original system board, order and install a new TPM for the new system board.
- B. Use the UEFI shell SYSSET command to check and correct system settings, such as serial number, after the replacement.
- C. If no Trusted Platform Module (TPM) is installed on the original system board, make sure you remove it from the new system board, as it comes with a TPM installed.

- D. If a Trusted Platform Module (TPM) is installed on the original system board, take over the tre original TPM to the new system board.
- E. Use the iLO/MP SYSSET command to check and correct system settings, such as serial number, after the replacement.

**Answer:** AE

- 15.A memory DIMM of an HP Integrity rx2800 i2 server failed and was deconfigured. You replaced it. Which statement is correct?
- A. The new memory DIMM will still be deconfigured. You have to reconfigure it with the UEFI memconfig command.
- B. The new memory DIMM will be reconfigured automatically by the firmware. There is no command at UEFI shell to configure DIMMs.
- C. The new memory DIMM will still be deconfigured. You have to reconfigure it with the UEFI dimmconfig command.
- D. The new memory DIMM will be reconfigured automatically by the firmware. You can use the UEFI dimmconfig command to check and configure DIMMs.
- E. The new memory DIMM will be reconfigured automatically by the firmware. You can use the UEFI memconfig command to check and configure DIMMs.

Answer: E